Name(n) des Vollmachtgebers/der Vollmachtgeber<sup>1</sup>

Identnummer/Steuernummer<sup>2,3</sup>

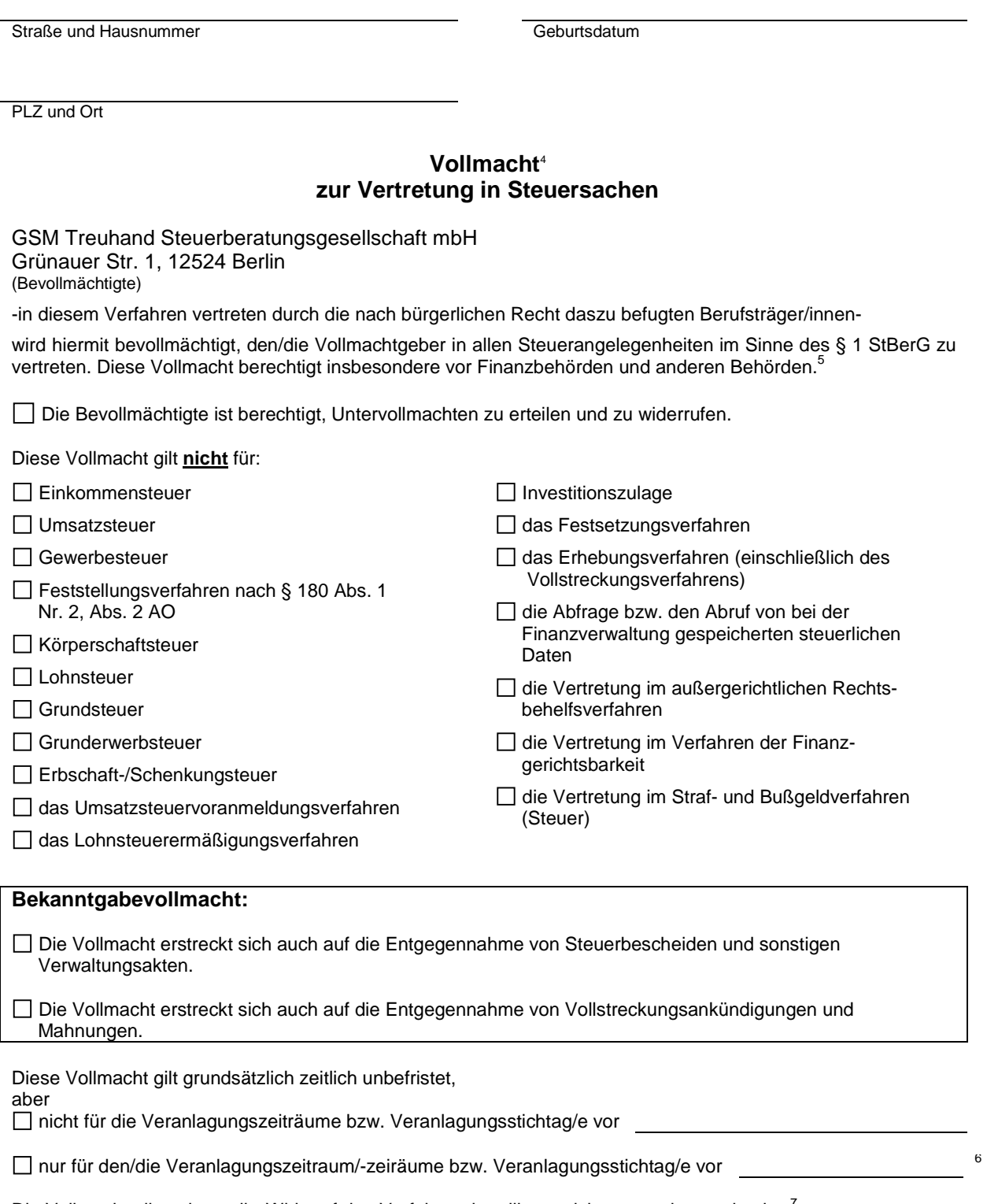

Die Vollmacht gilt, solange ihr Widerruf den Verfahrensbeteiligten nicht angezeigt worden ist.<sup>7</sup>

Bisher erteilte Vollmachten erlöschen.<sup>8</sup>

oder nur soweit diese dem/der o.a. Bevollmächtigten erteilt wurden.

Ich bin damit einverstanden, dass alle Daten dieser Vollmacht elektronisch in einer Vollmachtsdatenbank gespeichert und an die Finanzverwaltung übermittelt werden.

- <sup>1</sup> Bei Ehegatten sind zwei Vollmachten ab- bzw. einzugeben.
- $^{2}$  Bei Körperschaften, Vermögensmassen und Personengesellschaften/-gemeinschaften sind bis zur Vergabe der WIdNr. die derzeitig gültigen Steuernummern anzugeben.
- <sup>3</sup> Die Steuernummern der/des Vollmachtgeber/s sind in der Vollmachtsdatenbank zu erfassen.
- <sup>4</sup> Diese Vollmacht regelt das Außenverhältnis zum Finanzamt und gilt im Auftragsverhältnis zwischen Bevollmächtigtem und Mandant, soweit nichts anderes bestimmt ist.

<sup>5</sup> Die Vollmacht umfasst insbesondere die Berechtigung

- zur Abgabe und Entgegennahme von Erklärungen jeder Art,
- zur Stellung von Anträgen in Haupt-, Neben- und Folgeverfahren,
- zur Einlegung und Rücknahme außergerichtlicher Rechtsbehelfe jeder Art sowie zum Rechtsbehelfsverzicht,
- zu außergerichtlichen Verhandlungen jeder Art.

Die Berechtigung zur Entgegennahme von Steuerbescheiden und sonstigen Verwaltungsakten im Steuerschuldverhältnis

ist in der Regel nur gegeben, soweit der/die Vollmachtgeber/in hierzu ausdrücklich bevollmächtigt hat (Hinweis auf § 122 Abs. 1 Satz 3 AO).

- <sup>6</sup> Soweit für einen künftigen Veranlagungszeitraum/-stichtag von einer allgemeinen Verlängerung der Abgabefristen profitiert werden soll, ist dies nur möglich, wenn erneut ein zur Hilfeleistung in Steuersachen Befugter (§§ 3, 4 StBerG) beauftragt (und ggf. bevollmächtigt) wird.
- <sup>7</sup> Ein Widerruf der erteilten Vollmacht wird dem Finanzamt gegenüber erst wirksam, wenn er ihm zugeht (vgl. § 80 Abs. 1 Satz 4 AO).
- <sup>8</sup> Das Erlöschen von Vollmachten, die nicht mittels einer Vollmachtsdatenbank der Steuerberaterkammern an das automationsgestützte Berechtigungsmanagement der Finanzverwaltung übermittelt worden sind, ist gesondert anzuzeigen.
- <sup>9</sup> Bei Körperschaften, Vermögensmassen und Personengesellschaften/-gemeinschaften ist die Vollmacht vom gesetzlichen Vertreter zu unterschreiben.

## **Hinweise der Finanzverwaltung**

Die von Ihnen auf dem beiliegenden Formular erteilte Vollmacht umfasst auch die **Berechtigung zur elektronischen Abfrage steuerlicher Daten**, die die Finanzverwaltung in Ihrem Steuerfall zum Datenabruf bereitgestellt hat, wenn Sie dies nicht ausdrücklich ausgeschlossen haben. Eine Berechtigung zum Datenabruf ist aber erforderlich, wenn Ihr Bevollmächtigter in Ihrem Fall die Möglichkeit der "vorausgefüllten Steuererklärung" nutzen soll.

Die Daten der Vollmacht werden vom Bevollmächtigten elektronisch an die Finanzverwaltung übermittelt. Die Vollmachtsdaten und etwaige Änderungen dieser Daten können von der Finanzbehörde erst dann berücksichtigt werden, wenn sie technisch zutreffend übermittelt und in den entsprechenden Programmen erfasst und freigegeben wurden.

Während einer **technisch bedingten Übergangszeit** nutzt die Finanzverwaltung die elektronisch übermittelten Daten der Vollmacht ausschließlich als Grundlage für die Prüfung der Berechtigung zum Datenabruf im Rahmen der "vorausgefüllten Steuererklärung". Sie werden dann von der Finanzverwaltung schriftlich darüber unterrichtet, dass Ihr Bevollmächtigter künftig Ihre steuerlichen Daten im Rahmen der "vorausgefüllten Steuererklärung" abrufen darf. In dieser Übergangszeit kann eine Beschränkung der Berechtigung auf Abruf von Daten eines bestimmten Veranlagungszeitraums nicht erfolgen. Lediglich die Dauer der Abrufberechtigung kann beschränkt werden.

## **Sie können der Abrufberechtigung Ihres Bevollmächtigten gegenüber der Finanzverwaltung jederzeit widersprechen.**

Ein über den Datenabruf hinausgehender und ggf. von Ihrer bisher angezeigten Vollmacht abweichender Inhalt Ihrer Vollmacht hat in der Übergangszeit im Verhältnis zur Finanzverwaltung nur dann Wirkung, wenn er der zuständigen Finanzbehörde gesondert übermittelt wurde. Nach dem Ablauf der Übergangszeit wirkt die Vollmacht im Verhältnis zur Finanzverwaltung in vollem Umfang.

Wird die Vollmacht als Grundlage für die Berechtigung zum automatisierten Abruf von Daten in einem Verwaltungsverfahren in Steuersachen verwendet, sind die Abrufe nach den allgemein geltenden Grundsätzen gemäß §§ 6, 7 der Steuerdaten-Abrufverordnung von der Finanzverwaltung aufzuzeichnen.